## Chen Guoyi

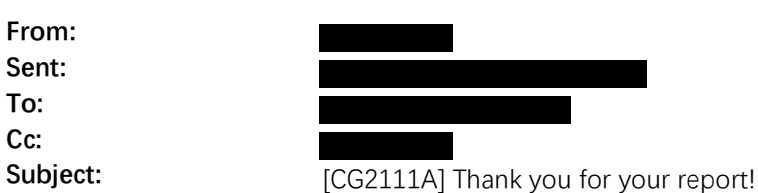

Dear **by** 

Thank you for your feedback and the details of your experience with Tutorial 2, "Talker & Listener." I appreciate you taking the time to outline the issues you encountered and how you resolved them. For clarity and to ensure we're on the same page, here's a recap of your query:

## [Begin of your Question]

Hi I previously had an issue doing step 13 of tutorial 2 Talker & Listener

I would get the following error message when running "roslaunch cg2111a\_talker\_listener cg2111a\_talker\_listener.launch"

RLException: Roslaunch got a 'No such file or directory: 'gnome-terminal'' error while attempting to run:

gnome-terminal -- /home/raspberry/cg2111a\_exercise\_ws/devel/lib/cg2111a\_talker\_listener/talker \_\_name:=talker \_\_log:=/home/raspberry/.ros/log/df45fcca-edb2-11ee-ab87-d83add82f03e/talker-2.log

Please make sure that all the executables in this command exist and have executable permission. This is often caused by a bad launch-prefix. The traceback for the exception was written to the log file

I have since resolved it by installing gnome terminal using - sudo apt-get install gnome-terminal

Additionally sublime is not installed on PurplePet v1.01 so students are unable to run step 11 "subl ~/cg2111a\_exercise\_ws/src/cg2111a\_talker\_listener/launch/cg2111a\_talker\_listener.launch" I worked around this using nano instead. Thanks for this

## [End of your Question]

Regarding the error with gnome-terminal, it's great to hear you managed to solve it by installing gnometerminal. This error indeed indicates the absence of the specified terminal, and your proactive approach to install it is exactly the kind of problem-solving we encourage. I'll make sure to note this requirement more clearly in future tutorials.

As for Sublime Text, you're correct; it has been excluded from the PurplePet OS due to its lack of support for ARM Architecture, such as on the Raspberry Pi 4. I'm glad you found a workaround by using Nano. Your adaptability is commendable, and I have updated the tutorial to address this.

I'm pleased to see you found the optional tutorial useful. These are designed to enhance your learning experience and prepare you for future tasks. Rest assured, we're working on finalizing the rest of Tutorial 4 and will publish it shortly.

Thank you once again for your valuable input. It's contributions like yours that help improve our materials and support for all students.

Best wishes, Guoyi, B05 TA